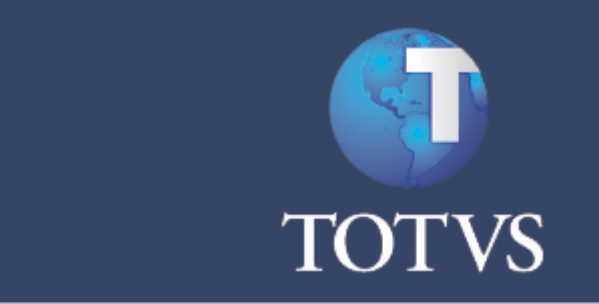

# **Notas Microsiga Protheus 11\_SPA**

# **Sumario**

### Notas de Release V11

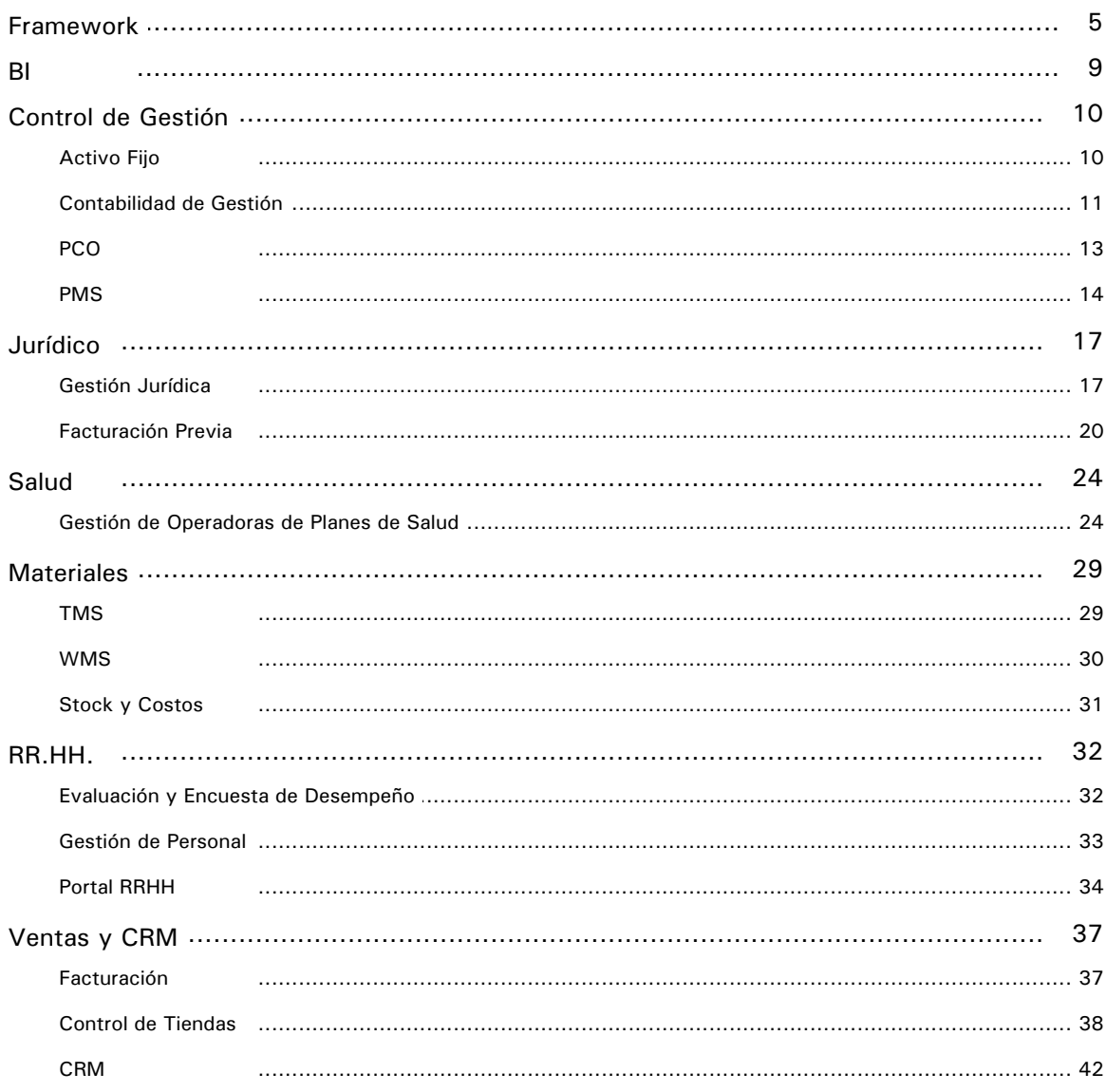

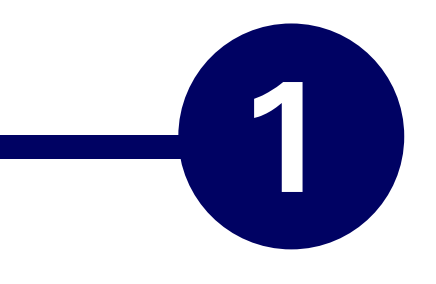

## **Un Éxito Inevitable**

Estamos aquí para anunciar otra de nuestras promisorias soluciones; no sólo una nueva versión, sino propuestas de soluciones tecnológicas innovadoras, vislumbrando nuevos horizontes y la seguridad de que nuestro mayor "esfuerzo" está representado en el Microsiga Protheus 11.

En esta versión, concentramos diversos saberes técnico-informacionales, para proporcionar herramientas ágiles y dinámicas que ofrezcan soporte en la visión estratégica y en la toma de decisiones.

Proponemos conceptos que van más allá de una solución administrativa, constituyendo una manera de vivir TOTVS, con un modelo de gestión único e integrado, un modo más fácil, ágil y en consonancia con las mayores y mejores vanguardias del mercado.

De esta manera, la versión 11 llega con una interfaz más amistosa, intuitiva y ágil. Además de este nuevo ropaje, también está disponible un nuevo browse, con más funcionalidades que acompañan al usuario a donde quiera que él vaya, junto con muchas otras novedades que usted conocerá.

Estamos contentos al finalizar esta breve reseña, sin que sea necesario desear muchos éxitos a nuestros clientes, pues el ÉXITO en todas las operaciones de sus emprendimientos será inevitable, puesto que garantizamos la automación y organización de todos los procesos que un negocio puede tener.

iAproveche! Este producto fue hecho especialmente para usted.

### **Framework**

Las soluciones de Framework promueven:

- · Infraestructura para desarrollos de soluciones que utilizan la plataforma TOTVS de desarrollo propio denominada ByYou.
- · Herramientas para el mantenimiento del entorno sistémico.
- · Soluciones que auxilia en el trabajo del usuario.

En desarrollo de software, Framework es una abstracción que une códigos comunes entre varios proyectos de software, ofreciendo una funcionalidad genérica.

Al contrario de las bibliotecas, es el Framework quien dicta el flujo de control de la aplicación, llamado Inversión de Control.

### **Presentación de Nuevas Funcionalidades**

Por estar siempre preocupados con la excelencia de nuestros servicios y productos, desarrollamos las siguientes soluciones:

### **Nueva Identidad Visual**

Para ofrecer un software más intuitivo y usual, sin dejar de ser atractivo, se desarrolló la nueva interfaz del Microsiga Protheus 11.

Por medio de un comité, se realizaron diversos estudios de usabilidad para recibir la nueva identidad, que presenta:

- · Nuevos colores
- · Nueva disposición de las informaciones
- Panel Agrupador
- · Opción Focal

### **Nuevo** *Browser*

Esta innovación, por ser más amigable e intuitiva, se hizo para permitir un mejor desempeño en el acceso a las informaciones registradas en el Sistema.

Tal solución también permite que el usuario del Sistema configure el *layout* del *browse* para facilitar sus tareas diarias.

Los recursos del Microsiga *Browser* son:

- · Buscar
- · Ubicar
- · Filtrar
- · Imprimir
- · Configurar
- **Detalles**
- · Opciones de acción

### **Schedule**

### **¿Dónde está el Schedule?**

- 1. En el Configurador, donde el acceso sólo está permitido a usuarios con perfil de administrador.
- 2. Para usuarios sin este perfil, sólo es posible visualizar el monitor de ejecución, haciendo clic en **Schedule**, en la barra inferior del Microsiga 11.

### **Sobre el Schedule**

Es un procesamiento de tareas, previamente agendadas, de acuerdo con el perfil del usuario registrado.

- · Sólo utiliza la licencia durante su ejecución.
- Es un procesamiento distribuido.
- · Agenda una tarea para varias Empresas/Sucursales.
- · Realiza agendamientos de cualquier rutina.
- · Acompaña la ejecución de las tareas generadas.
- · Notifica las ejecuciones vía e-mail o RSS.

### **Formación del Schedule**

El Schedule es formado por tres entidades principales:

- · Gerenciadores:
	- ï Tareas: colocan en cola las tareas que precisan ser procesadas.
	- ï Cola: encaminan, a los agentes correctos, las tareas que están pendientes en la cola.
- · Agentes:
	- ï Son pequeñas instancias de servidores que encaminan tareas para los ejecutores disponibles.
- · Ejecutores:
	- ï Son *threads* preparadas con el entorno configurado para el agente; son los ejecutores responsables por el procesamiento de las tareas.

#### **EAI (***Enterprise Application Integration***)**

El EAI promueve la integración del Microsiga Protheus con otros ERP y se comporta de la siguiente manera:

- · Se comunica vía WebServices.
- · Independiente de la integración, cada producto de software deberá tener un conector EAI.
- · El conector EAI es el responsable por enviar y procesar el XML de la transacción, que fue predeterminado entre las partes.
- Para hacer la comunicación entre los conectors EAI, se utiliza el TOTVS ESB (TOTVS Enterprise Service Bus).
- · Las nuevas rutinas desarrolladas bajo nuevo estándar de desenvolvimiento *Framework* ya tienen el conector EAI nativo.

### **Gestión de Empresas**

Esta innovación permite compartir las definiciones del modelo de datos entre empresas en el Microsiga Protheus, además de introducir el concepto de unidad de negocio.

De esta manera, a partir de esta versión, se seguirá la estructura empresarial:

- · Sucursal: establecimiento empresarial dependiente de otro que practica actos con validez jurídica o fiscal.
- · Unidades de Negocio: conjunto de sucursales que están dentro de la misma actividad económica.
- · Empresas: conjunto de sucursales o unidades de negocios que están dentro de la misma dependencia jurídica o fiscal.
- · Grupo de Empresas: conjunto de empresas que están vinculadas entre si por razones diversas y que comparten las mismas definiciones del modelo de datos.

Cabe resaltar que en el módulo Gestión de Personal Brasil, el tratamiento de competencia de la planilla será el mismo para todas las empresas, unidades y sucursales.

De esta manera, si existiera más de una empresa, la regla de cierre será igual para todas.

### **Catálogo de Personalizaciones**

Esta innovación permite mejorar el gerenciamiento de los puntos de entrada (execblocks) y puntos de llamada de templates (*template functions*), por medio de la creación de un registro que desactive funciones del Sistema y/o atribuya retornos estándares o de test, a fin de apoyar la elección de personalizaciones, estandarizando operaciones personalizadas.

#### **Gestor de Usuario**

El Gestor de Usuarios fue desarrollado con base en la ISO 15.408, criterios de seguridad en tecnología de información.

- · La nueva interfaz de esta funcionalidad está dividida en:
	- · Política
	- · Usuario
	- · Grupo
	- · Privilegio
- · Permite la segregación de funciones (división de tareas específicas para cada usuario).
- · Novedades en el acceso al sistema:
	- · Posibilidad de envío de la seña del usuario por e-mail.
	- · Información del último acceso con el usuario informado: día, hora y usuario de red.

#### **Microsiga Protheus** *Event Viewer*

Permite que el sistema registre informaciones para el conocimiento del usuario.

### *Ejemplo:*

- · *Falla de un Proceso*
- · *Finalización de un Informe.*

Para que sea posible visualizar los eventos registrados, el usuario necesita registrarse para la lectura.

De acuerdo con el registro efectuado por el usuario, los eventos pueden recibirse vía e-mail, visualizados por el propio Microsiga Protheus 11 o por un lector RSS.

### **Regla para Compartir Tabla**

Esta innovación permite la definición automática del modo de acceso de las tablas, basado en sus relaciones. Al modificar el modo de acceso de una tabla en el Configurador, el Sistema automáticamente modificará el modo de acceso de las tablas vinculadas.

Por medio de dos campos creados en el diccionario de integridad referencial (SX9), será posible determinar qué tablas podrán tener modos de accesos diferenciados.

### **Business Inteligence**

Las soluciones de BI reúnen una gama de contenidos y herramientas que contribuyen en la colecta, análisis y extracción de informaciones, auxiliando el proceso de toma de decisiones junto a las áreas de gestión.

Actualmente, están disponibles las soluciones:

- · DW*Datawarehouse*
- Sistema de Gestión de Indicadores
- · BSC*Balanced Scorecard*
- · *iReports (h*erramienta integrada a la biblioteca JasperReports).

### **Nuevas funcionalidades**

Para ofrecer soluciones prácticas que apoyen a nuestros clientes en su constante crecimiento y aumento de ganancias, en la versión 11, están disponibles las siguientes funcionalidades:

### *Dashboard*

Posibilita al usuario crear paneles de gestión web, demostrando, de forma gráfica, un panorama completo de la empresa. Además, obtienen datos de aplicaciones orígenes como DW, SGI, o cualquier otra aplicación que respete el protocolo de comunicación.

### **Integración TOTVS ECM**

Automatiza y agiliza todos los procedimientos del cotidiano de una organización, por medio de la integración entre el TOTVS ECM (*Enterprise Content Management*), herramienta utilizada para gerenciar el capital intelectual de una empresa, y Microsiga Protheus. Con esto, procesos como Solicitudes de Compras y Aprobación de Propuestas se concluyen de forma rápida y organizada, por ejemplo, por medio de mecanismos de atribución, reglas y formularios predefinidos.

### **Control de Gestión**

El área de Control de Gestión ofrece:

- · Soluciones para control de derechos de autor, gestión contable, gestión financiera, gestión de patrimonio, gestión de proyectos y control de presupuesto.
- · Paneles de gestión que facilitan el gerenciamiento unido a las funcionalidades maleables.
- · Concilia las necesidades legales con las prácticas de mercado, optimizando las actividades de un emprendimiento.

### **Activo Fijo**

Los procesos de control y gestión de patrimonio comprenden:

- · Actividades de compras relacionadas a la adquisición de materiales y servicios que se clasificarán posteriormente, como ítems del activo permanente.
- · Proceso de clasificación de materiales y gastos en las cuentas del permanente (inversiones, inmuebles, diferidos e intangibles) y por los procesos de cálculo de amortizaciones, depreciaciones y agotamiento de estos ítems.
- · Procesos que definen la permanencia o la baja de los registros del patrimonio.

### **Nuevas funcionalidades**

Por estar siempre preocupados con la excelencia de nuestros servicios y productos, se desarrollaron las siguientes soluciones:

### **Control de Múltiples Monedas**

Elimina la limitación del entorno y permite controlar más de cinco monedas al mismo tiempo.

Tal posibilidad, además del archivo de las 5 monedas, con las que el módulo Activo Fijo ya trabajaba, busca atender a las demandas de control y gestión establecidas por los pronunciamientos contables del CPC – Comité de Pronunciamientos Contables- de conformidad con la convergencia de las normas contables brasileñas a las normas internacionales.

Dentro de este contexto, tal posibilidad permite la utilización de monedas con tasas de depreciación gerenciales o contables, lo que atiende a la determinación de segregar los controles del inmovilizado de las tasas de depreciación establecidas legalmente, en el caso de Brasil por el FISCO, de las tasas de depreciación que representan la realidad operacional de la empresa.

Esto no exime el analista de patrimonio de registrar y controlar adecuadamente las reevaluaciones y ampliaciones que afectan el valor contable y el valor fiscal del bien, utilizando los tipos de activo adecuados, ya disponibles en el módulo.

#### **Reducción al Valor Recuperable de Activos**

Siguiendo las reglas establecidas por los pronunciamientos contables del CPC – Comité de Pronunciamientos Contables, en relación al proceso de convergencias de las normas brasileñas de contabilidad a las normas internacionales, conforme Ley 11.638/Dic-2007.

De acuerdo con lo establecido y emitido por el Comité de Pronunciamientos Contables (el CPC 01 – Reducción al valor recuperable de activos), las empresas deberán aplicar al menos una vez al año el test de *impairment* en sus activos de valor relevante.

Este test determinará el valor del bien en función de su evaluación de mercado o en función de su capacidad de generar recursos económicos para la empresa.

Se trata de un proceso de análisis de escenarios, que lo realiza normalmente una consultoría de patrimonio, en función de la necesidad de un laudo que corrobore el nuevo valor registrado para el bien evaluado.

De esta manera, la funcionalidad de reducción al valor recuperable de activos permite el registro y acompañamiento de los bienes que sufrieron esa evaluación.

### **Contabilidad de Gestión**

La contabilidad gerencial es el instrumento de administración responsable por ofrecer las demostraciones más completas para análisis de la situación económica de la empresa. Esta información es la base para ejercer cualquier acción correctiva vinculada a los controles y seguimientos realizados por la institución.

### **Nuevas funcionalidades**

Las siguientes soluciones fueron agregadas al Microsiga Protheus Contabilidad de Gestión en la versión 11:

### **Consolidación Contable Configurada con Movimientos**

Elimina las limitaciones de la funcionalidad de Consolidación Configurada actual.

El módulo Contabilidad Gerencial tenía dos procesos de consolidación distintos:

- · Consolidación General: basada en los movimientos contables, que depende de la sincronización entre registros de entidades y empresas/sucursales de origen y la empresa/sucursal de destino.
- · Consolidación Configurada: consolidación basada en los saldos de las cuentas al momento de la consolidación, que permite la definición de una regla de De/Para de entes por medio del registro de Procedimientos de Consolidación.

La nueva funcionalidad de Consolidación Configurada por Movimientos se basada en asientos contables, siendo que las reglas de De/Para, definidas en el procedimiento de consolidación, afectarán las entidades utilizadas en los registros.

Además de este tratamiento, los asientos podrán agruparse por el criterio de entidades y podrán ser especificados en el registro del procedimiento o en los parámetros de ejecución de la rutina.

### **Visión de Gestión**

Esta innovación se implementó por medio de la sintaxis "MOVIMIENTOS" = para viabilizar la configuración de demostrativos gerenciales más complejos, como el DFC – Demostrativo de Flujo de Caja, DVA – Demostración de Valor Agregado, o hasta incluso demostrativos clásicos como DRE – Demostración de Resultado en el Ejercicio, se dejó disponible la sintaxis "MOVIMIENTO=" para uso en el campo fórmula en la configuración de entidades gerenciales analíticas.

Esta sintaxis permite definir que el saldo de la entidad gerencial analítica estará compuesto por los movimientos del período establecido en el demostrativo para las entidades especificadas (cuenta, centro de costo, ítem contable y clase de valor).

#### *Por Ejemplo:*

Todos los movimientos de la cuenta Clientes para el período del informe.

Además de este recurso, podrán definirse los entes partidas que se consideran para filtro de los movimientos.

### *Por Ejemplo:*

Todos los movimientos de la cuenta Clientes cuya contra-partida sea Ingresos de Ventas.

Pensando en informes como el DFC, donde se recomienda que se utilice un ente contable para definir/ clasificar los movimientos en actividades operacionales, de inversión y de financiación; si el cliente no tiene entes contables disponibles para tal clasificación, por el análisis de los movimientos sería posible extraer los datos adecuados.

Para evitar la pérdida excesiva de performance en las rutinas de generación de los demostrativos, la sintaxis "MOVIMIENTOS=" solo puede utilizarse en entornos TOTVS DbAccess por utilizar procedures.

#### **FCONT - Libro Digital Fiscal Contable de Transición**

La herramienta de FCONT, disponible en el módulo Contabilidad Gerencial, se forma por un conjunto de funcionalidades que permite la generación de archivos en formato TXT, de acuerdo con el *layout* definido por la Instrucción Normativa 949/2009 de 16 de junio de 2009, para posterior importación, validación y ajuste en el sistema del Fisco Federal Brasileño PVA-FCONT (Programa Validador de la Escrituración FCONT), atendiendo a las exigencias definidas por las leyes "Ley nº 11.638, de 28 de diciembre de 2007" y "Ley 11.941, de 27 de mayo de 2009".

Las funcionalidades presentes son:

- · *Wizard* de Escrituración del FCONT
- · Asientos contables de ajuste
- · Informe de inconsistencias

### **Planificación y Control de Presupuesto**

La Planificación de Control de Presupuesto comprende todos los recursos financieros en proyectos o en actividades diarias. Para esto, el módulo cuenta con varias herramientas eficientes y necesarias al proceso de desarrollo del presupuesto de una empresa.

Tal solución viabiliza un entorno colaborativo, en que todos los usuarios envueltos en el presupuesto tienen acceso a las informaciones del proceso.

La integración con los otros componentes de la aplicación Protheus (Compras, Ventas, Financiero, Stock y Costos) promueve el control integrado del proceso presupuestario al ofrecer datos de gestión precisos sobre el presupuesto y la organización.

### **Nuevas funcionalidades**

Por estar siempre preocupados con la excelencia de nuestros servicios y productos, desarrollamos las siguientes soluciones:

### **La Configuración de la Planificación Presupuestaria**

La Configuración de la Planificación se compone de los recursos de:

- · Archivo de Entes de Planificación
- · Archivo de Tipos de Planificación
- · Archivo de Variaciones de Tipos de Planificaciones.

Con esta funcionalidad el entorno permite la configuración de nuevas formas de planificación, utilizando entes presupuestarias vinculadas a entornos ERP.

Esta innovación permite que el usuario configure los entes que se utilizarán en el proceso de planificación.

Tales preparativos envuelven el registro de una nueva configuración de planificación presupuestario o de los tipos de entes que se usarán y sus vínculos con los entes del ERP.

Por medio de la interfaz de Configuración de la Planificación Presupuestaria, se definirán los siguientes componentes:

Tipos de Planificación: en que definirá las operaciones de la empresa que deben planificarse.

Esta herramienta separa operaciones con naturalezas diferentes o incluso de una sola naturaleza con diferentes características.

### *Ejemplo*

- · Operaciones de naturalezas diferentes son ingresos, egresos, movimientos no operacionales planilla de haberes.
- · Operaciones de una sola naturaleza con diferentes características son gastos de distribución y Administrativos.

· **Estructura del Tipo de Planificación**: permite seleccionar los entes del ERP (tablas del sistema) que se utilizarán para detallar los ítems operacionales y financieros de la empresa en la planificación presupuestaria.

La selección de los entes del ERP disminuye los riesgos en la previsión del presupuesto. De esta manera, el usuario podrá hacerlas de manera más analítica, facilitando la descentralización entre los entes presupuestarios (como cuenta presupuestaria, clase, operación) y contables (como ítem contable, clase de valor).

· **Variación del Tipo de Planificación**: separa los diferentes movimientos que ocurren dentro de una misma operación de la empresa (tipo de planificficación).

Las variaciones son movimientos de una misma operación con características diferentes que pueden tener relaciones entre sí de acuerdo con su tipo.

 Los tipos de variación son diferentes formas de relacionar los movimientos de una operación. Estos son:

- · Movimiento (Movimiento Normal)
- · Relacionada (Antiguo Registro de Ingreso Relacionado)
- · Impuesta (Antiguo movimiento relacionado)
- · Contra partida (Movimientos de contra partida)
- · Procedimiento de Movimientos (Antiguo registro de Grupo de Conceptos y Procedimiento de Conceptos)
- · Inicial (Saldo Inicial de la planificación para consulta de saldos de planificación anteriores)
- · Proyectada (Proyección en porcentajes de un valor en un determinado período)

### **Gestión de Proyectos**

Los procesos de Gestión de Proyectos comprenden:

- · Indicación de progreso del trabajo realizado
- · Lista costos, plazos y cumplimiento de trabajos técnicos
- · Generación de informaciones a niveles adecuados de concisión
- · Levantamiento de tendencias de evolución de costos y plazos

El concepto de Gestión de Proyectos comprende la administración de las etapas, procesos e individuos presentes en todos los procesos de un proyecto, de modo que trace metas y plazos que sean adecuados, además de mantener las informaciones actualizadas y ofrecer control total de las etapas que componen el desarrollo.

### **Nuevas funcionalidades**

Por estar siempre preocupados con la excelencia de nuestros servicios y productos, desarrollamos las siguientes soluciones:

#### **Integración con el módulo TOTVS Obras y Proyectos**

Se trata del intercambio de informaciones por medio de *procedures* y *views* creadas en el banco de datos de RM, ejecutadas por medio de las rutinas del Microsiga Protheus.

Estas llamadas efectuadas por el Microsiga Protheus son intermediadas por el TOTVS DBAccess para la base de datos.

#### **Composición única de proyectos**

En esta innovación, se usan composiciones por proyecto con posibilidad de modificaciones de las composiciones.

Además, se usan insumos independiente de los productos.

### **Tipo de Restricción**

Se Implementaron limitaciones sobre la fecha de inicio o término de una tarea, posibilitando especificar la fecha de inicio de cada tarea, el período en que ocurrirá o, aún, a partir de qué fecha no podrá terminar.

Las restricciones pueden ser:

- · Flexibles no asociadas a una fecha especifica
- Semiflexibles necesitan de una fecha de inicio o de término más próxima o más distante para una tarea
- · Inflexibles requieren una fecha específica para inicio o fin de la tarea, que puede ser agendada
- Los principales ajustes se hicieron en los archivos Tareas del Proyecto y EDT del Proyecto

#### **Esfuerzo / Trabajo**

Se implementó, en la versión 11 de Microsiga Protheus, el concepto de esfuerzo en el proyecto. Esta novedad permite que el usuario informe o calcule las horas para ejecutar una tarea indiferente del calendario, considerando todos los recursos atribuidos.

En la EDT, el esfuerzo es la suma absoluta de los esfuerzos de las tareas y EDTs bajo ella, tal resultado también puede calcularse por la fórmula "Duración vs. unidades atribuidas = Esfuerzo."

Los conceptos de esfuerzo pueden tener los siguientes estatus:

1. Duración Fija: duración de la tarea es un valor fijo que no se cambiará por ninguna modificación hecha en el esfuerzo.

- 2. Esfuerzo Fijo: las horas de esfuerzo son un valor fijo que no se modifica por ningún cambio hecho en la duración de la tarea.
- 3. Unidad Fija: las horas de esfuerzo son un valor fijo que no se modifica por ningún cambio hecho en la duración de la tarea o cantidad de esfuerzo.

#### **Períodos en la excepción de calendario**

Esta funcionalidad registra excepciones de los calendarios de actividades; el anterior ya permitía informar una fecha específica de excepción para que se tratara de forma diferenciada.

Sin embargo, ahora se implementó un concepto para tratar un horario diferenciado por un determinado período; es decir, fecha de inicio y fin, en vez de por día.

Para tal, debe haber mantenimiento en los ítems Excepción del Calendario y Gerenciamiento de Proyecto.

### **Sustitución/cambio de actividades de los recursos por lote**

Ahora es posible transferir actividades de los recursos de un proyecto. Este ítem permitirá que el usuario sustituya un recurso destinado en una o más tareas, por medio de filtros como equipo, *estatus* de la tarea o expresiones de filtro.

A partir de esta innovación:

- · La sustitución de recursos pasa a ser por lote, en vez de una a cada vez.
- · En la pantalla de Filtros, están los ítems para buscar el recurso y la actividad deseados.
- · La pantalla de Selección es donde el usuario selecciona y transfiere las actividades.

### **Jurídico**

La solución jurídica atiende las exigencias legislativas del país, lleva a las empresas, cuyo *Know-How* no es el Derecho, la informatización del judiciario, sin depender de consultorías tercerizadas de abogacía.

### **Gestión Jurídica**

Por ser un módulo nuevo, las principales funcionalidades se entregarán en varios releases hasta alcanzar el objetivo principal que es el acompañamiento de procesos. Por este motivo, se presentarán solamente los registros auxiliares que están incluidos en la versión 11 del Microsiga Protheus.

Los registros auxiliares son las tablas de las cuales utilizan todas las informaciones establecidas previamente por los usuarios/clientes y, eventualmente, se usarán en registros mayores, como por ejemplo el de procesos.

Un ejemplo es el Registro de Motivo de Cierre, utilizado en la pantalla de cierre del proceso.

### **Nuevas Funcionalidades**

De esta forma, Microsiga Gestión Jurídica ofrece las siguientes soluciones:

### **Archivo de Rito**

El rito es un procedimiento formal, establecido por ley federal en los Códigos de Proceso con etapas obligatorias para el trámite de un proceso judicial o administrativo.

### **Archivo de Pronóstico**

El pronóstico es la previsión hecha por el abogado de ganar o perder la acción judicial/administrativa, estandarizada por la CVM.

### **Archivo de Tipo de Acción**

El tipo de acción es la forma procesal de demandar o pleitear al Poder Judiciario o al Poder Ejecutivo; se utiliza en el archivo de procesos.

#### **Archivo de Decisión**

Decisión es la solución dada a una cuestión o controversia, poniendo fin a tal, por medio de sentencia, despacho o interlocutoria, creando una nueva composición entre las partes contendoras o litigantes.

### **Archivo de Motivo de Cierre**

El archivo de motivo de cierre se utiliza para clasificar el encerramiento de un asunto jurídico.

### **Archivo de Motivo de Modificación**

Se utiliza para indicar el motivo por el que los datos del proceso se han modificado después de su encerramiento.

### **Archivo de Tipo de Envolvimiento**

Se utiliza para clasificar el envolvimiento de una persona en el asunto jurídico. Por ejemplo: Autor, Reclamado y Contratante.

#### **Archivo de Cargo**

Se utiliza para registrar el cargo que el involucrado poseía en la empresa que está siendo demandada.

### **Archivo de Local de Trabajo**

Se utiliza para registrar donde el involucrado trabajaba en la empresa que está siendo demandada.

### **Archivo de Fase Procesal**

Fase procesal es la terminología que indica la fase del proceso, que puede ser de Postulación, de Instrucción, de Recurso o de Ejecución.

### **Archivo de Especialidad**

La especialidad indica el ramo de actividad del especialista jurídico.

#### **Archivo de Representante**

El representante es un participante de la empresa, con vínculo formal y funcional, que la representa jurídicamente en compromisos oficiales en comisarías del trabajo y foros.

En algunos casos excepcionales, un representante puede ser nombrado por una procuración.

#### **Archivo de Resultado del** *Follow-up*

El resultado del *Follow-up* se utiliza para informar la situación actual del proceso. Por ejemplo, Pendiente o Efectuado.

### **Archivo de Índice**

El índice se utiliza en la corrección monetaria de los valores del proceso; puede ser un índice de corrección o la cotización de una moneda.

### **Archivo de Valores de los Índices**

En este archivo, el usuario puede hacer el asiento de los valores de un índice de corrección o de la cotización de una moneda.

Este registro está vinculado con el archivo de índice.

### **Archivo de Forma de Corrección**

La forma de corrección se utiliza en la corrección monetaria de los valores del proceso. En este archivo, es posible crear fórmulas, combinando índices e intereses para actualizar valores.

### **Archivos Auxiliares**

La Gestión Jurídica utiliza archivos auxiliares de otros módulos del Microsiga, son ellos:

- · Oficina
- · Área
- · Sub-Área
- · Idioma
- · Categoría del Participante
- · Participante
- · Centro de Costo
- · Banco
- · Moneda
- · Contacto
- · Cargo del Participante
- · Función del Participante

### **Facturación Previa**

La Célula de Facturación Previa de Servicio promueve:

- · Soluciones para gestión de Facturación de Servicios.
- · Informes de Análisis Gerencial que facilitan la gestión del negocio.
- · Colabora con metodologías de trabajo, optimizando la producción y aumentando rendimientos.

Por ofrecer un producto maleable, se adapta a cualquier metodología de trabajo o proceso, permitiendo a la compañía desempeñar actividades de forma dinámica, económica y con calidad.

### **Nuevas funcionalidades**

El Microsiga Facturación Previa de Servicio ofrece las siguientes soluciones:

### **Registro de Oficina**

Utilizado para registrar oficinas (extensión de la Sucursal de Microsiga), contiene informaciones específicas para estudios de abogados/departamentos jurídicos.

También permite la repetición de CNPJ por tratarse de locales físicos y no solo sucursal de una empresa.

### **Registro de Área Jurídica**

Usado para registrar las áreas del derecho. Por ejemplo, Área Civil, Laboral, Tributaria.

### **Registro de Sub-Área Jurídica**

Viabiliza el registro de las subdivisiones de las áreas jurídicas, de acuerdo con la necesidad de la oficina, para análisis gerencial.

Se subraya que este registro es interdependiente al Registro Auxiliar de Área.

#### **Registro de Categoría del Participante**

Registra las categorías de los participantes para indicar el nivel del profesional, al facturar horas del cliente.

Al incluir una categoría, el usuario deberá incluir todos los idiomas, asociándolos a la descripción para utilización en los informes.

### **Registro de Participantes**

Permite el registro de los participantes que se utilizarán en el SIGAJURI y SIGAPFS.

### **Registro de Idioma de Facturación**

En esta rutina, es posible registrar los idiomas que los informes de facturación (enviados al cliente) utilizarán.

Para tal, será necesario vincular el idioma a los tipos de actividades, tipos de gastos, categoría de participantes, precio de servicios, indicando las descripciones en los idiomas correspondientes.

### **Archivo de Tipo de Actividad**

Registra los tipos de actividades, utilizadas para identificar los tipos de trabajos de los abogados (*Time Sheet*).

### **Archivo de Tipo de Gasto**

En esta rutina, se registran los tipos de gastos para clasificar los asientos que se reembolsarán del cliente.

### **Registro de Tipo Informe. Facturación**

Registra los tipos de informes que se utilizarán en la facturación.

### **Archivo de Tipo Carta de Cobro**

Indica los tipos de carta de cobro que se utilizan en la facturación.

#### **Archivo de Tipo de Originación**

Registra los tipos de orígenes que podrán utilizarse en el archivo de clientes/casos para determinar cuánto un profesional recibirá de participación.

### **Registro de Tipo Tab. de servicios**

Registra los tipos de listas de precios de servicios relacionados a marcas y patentes.

### **Registro de Precios de Servicios**

Permite los registros de precios de servicios, con los que el estudio realiza el cobro del cliente.

### **Registro de Situación Cob. Pre-Fact**

Registra los tipos de cobros de las facturas previas utilizados, para que la facturación pueda cobrar los revisores.

### **Archivo de Rectificación** *Time Sheet*

Registra los tipos de *time sheets* revisados para indicar cuál es la mayor ocurrencia de errores en los asientos.

### **Archivo de Tipo de Factura**

Clasifica los tipos de factura que se utilizarán en la facturación de cuotas fijas o facturas adicionales.

### **Archivo de Excepción Nr. Factura**

Registra la excepción de numeración de facturas que no se considerarán al momento de la emisión de la factura.

### **Archivo de Monedas Bloqueadas**

Bloquea la emisión de facturas de la oficina por determinada moneda.

### **Archivo de Motivo Anula Factura**

Registra el motivo de anulación de factura, que se utilizará cuando tal situación ocurra.

### **Archivo de Tipo Protocolo de Factura**

Registra el tipo de protocolo de las facturas enviadas al cliente.

### **Salud**

El área Salud se dedica al desarrollo de soluciones con las mejores prácticas de mercado para la gestión de operadoras planes de salud.

Siendo así, por medio de informes, paneles de gestión y interfaz fácilmente adaptables a cualquier metodología, promueve:

- · Soluciones para la Gestión de Operadoras de Salud
- · Portal de relaciones con la Cadena Credenciada
- · Integraciones con soluciones de CRM
- · Autorizador WEB
- · Integraciones con módulos de BI
- · Cumplimiento de todas las exigencias legales de la ANS (Agencia Nacional de Salud)
- Integración BackOffice.

## **Gestión de Operadoras de Salud**

El concepto de Gestión de Operadoras de Salud engloba una solución completa e integrada con módulos de ERP (Financiero, Contabilidad, RRHH, Call Center, Compras, DW y SGI).

Sus principales funcionalidades son:

- · Administración de clientes y prestadores
- Administración de contratos
- · Estructuración de productos
- · Atención
- · Auditoría de cuentas médicas
- **Facturación**
- · Pago.

## **Presentación de Nuevas Funcionalidades**

El área de Salud ofrece las siguientes soluciones:

#### **Nuevas Funcionalidades en el Portal del Prestador**

Adaptaciones del portal, para que la operadora de salud y sus prestadores:

- · Durante la atención previa, es posible validar el beneficiario, vía dispositivo biométrico.
- · Utilicen el concepto de Biometría y tengan soporte a tal funcionalidad.
- · Soliciten, vía portal, Guías de Internación en el estándar TISS.
- Puedan, vía segmento odontológico, además de solicitar y ejecutar guías en el estándar TISS, extraer estados e informes en este estándar.

### **Paneles de Gestión Off-Line**

Las implementaciones en los Paneles Off-line se efectuaron para ampliar la visión de gestión y hacer viable la toma de decisiones y acciones preventivas junto a los clientes y a los prestadores de servicio, buscando en las principales áreas de control de la operadora de salud, por medio del acompañamiento de indicadores y de la utilización de los nuevos recursos.

Siendo así, los Paneles Off-Line ofrecen informaciones consolidadas de la operadora de salud orientadas para:

- · Costos
- · Ingresos
- **Siniestralidad**
- · Atenciones Médicas
- · Atenciones Odontológicas
- · Cantidad de Movimientos de Beneficiarios (Inclusiones y Exclusiones).

#### **Importador y sincronizador de la Masa de Vidas**

El Importador/Sincronizador de la Masa de Vidas ofrece las siguientes soluciones:

- ï Importación de una masa de familias, usuarios y opcionales referentes a beneficiarios de una operadora de plan de salud.
- ï Está disponible el modelo de *layout*, para que las empresas envíen los datos a la operadora de salud, para que, posteriormente, sean incluidos de manera automática en el Sistema.
- ï Herramienta que se utilizará en nuevos proyectos de implantación para auxiliar en la inmigración de la base de datos de un sistema heredado.

### **Integración entre lotes de cobranza y guías facturadas con impuestos de Uruguay y Colombia**

Las innovaciones hechas para los países Uruguay y Colombia son:

- ï Integrar los lotes de cobros y las guías facturadas con el cálculo de los impuestos localizados de los países Uruguay y Colombia.
- ï Permitir que sea calculados los impuestos de estos países, computados por la rutina de facturación del plan de salud, integrada a la Factura de Salida del módulo de Facturación.

Todas las funcionalidades de la facturación continúan de la misma forma; la implementación contemplará, apenas, la necesidad de vínculo del cálculo de los impuestos.

### **Mejor Visibilidad de Rutinas**

En las siguientes funcionalidades, se desarrolló el dimensionamiento automático con base en la resolución del monitor de vídeo utilizado y, con eso, aumentando su utilización.

- · Actualizaciones / Contrato / Familia / Grupo Empresa (PLSA660)
- · Actualizaciones / Producto Salud / Producto Salud (PLSA800)
- · Actualizaciones / Auditoría / Auditoría Cuenta (PLSA790)
- · Actualizaciones / Proc. Cuentas/ Digitación Cuentas (PLSA498)
- · Consultas / Registros / Posición Usuario (PLSA730)
- · Consultas / Marcación de Consulta / Agenda Médica (PLSA300)
- · Consultas / Marcación de Consulta / Recepción (PLSA315)

### **Carga Automática**

El Microsiga Protheus garantiza la carga automática de tablas estándares de mercado para ganar eficiencia en nuevos proyectos, además de garantizar mayor asertividad en los procesos de clientes.

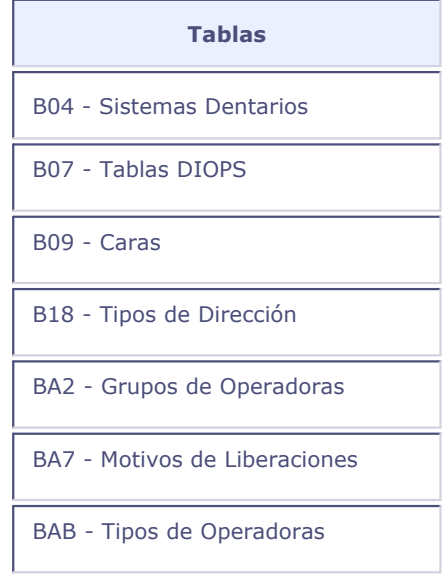

- BAG Clases de la Cadena de Atención
- BAH Siglas de Consejos Regionales
- BAQ Especialidades
- BAR Horarios Especiales
- BAT Grupos de Carencias
- BCJ Tipos de Servicios
- BCL Tipos de Guías
- BCT Motivos de Glosas
- BD1 Locales de Atención
- BD2 Documentos
- BD3 Unidades de Medida de Salud
- BDL Clase de Carencia
- BDR Tipo de Admisión
- BE5 Grupos de Productos
- BE8 Tipos de Intercambio
- BEU Motivos de Prólogas
- BEW Tipos de Nacimientos
- BF7 Alcance
- BFQ Asiento de Facturación
- BG1 Formas de Bloqueos Familias
- BG3 Formas de Bloqueos de la Familia
- BGR Vías de Acceso.
- BGY Tipos de Pacientes

BH7 - Grupos de Servicios

BI4 - Tipos de Acomodación Internación

BI5 - Tipos de Cadenas de Atención

BI6 - Segmentación

BI7 - Clases de Operadoras

BIG - Cargo Social

BIH - Tipos de Usuarios

BII - Tipos de Contratos

BIM- Contactos de las Operadoras

BIY - Tipos de Salidas

BJ1 - Modalidades de Cobro

BJE - Clases de Procedimientos

BKF - Tablas de Tipos de Anestesia

BL9 - Rangos Etáreos Estándares

BLM - Sectores de Trabajo

BLR - Asientos de Pagos

BN5 - Estándares de Comodidad

### **Materiales**

El área de Materiales, Distribución y Logística & Calidad promueve soluciones para gestión de procesos logísticos, de acuerdo con las expectativas de sus usuarios y tecnologías actuales, ya que está siempre atenta a los negocios de sus clientes, para anticipar y resolver, inmediatamente, los desafíos presentes en la cadena logística.

### **TMS – Transportation Management System.**

La solución Gestión de Transportes atiende a diversos segmentos de transportes, entre los que se destacan, principalmente, el fraccionado y el de carga cerrada "dedicado".

Se trata de una solución multimodal, preparada para atender al transporte de carga pesada y a todas las exigencias requeridas por la legislación nacional.

Está totalmente integrada al control de stock y costos, libros fiscales, contabilidad, gestión de personal, financiero y mantenimiento de activos.

### **Presentación de Nuevas Funcionalidades**

Microsiga Protheus Gestión de Transportes ofrece las siguientes soluciones:

### **TDA – Tasa de Difícil Acceso**

Esta innovación adaptará el módulo TMS, para que efectúe el cobro de tasas adicionales, cuando el remitente (colecta) y/o destinatario (entrega) estén en regiones de difícil acceso.

El cálculo de la tasa se calculará con base en el valor total del flete, considerando los valores mínimo y máximo.

### **TRT – Tasa de Restricción de Tránsito**

Adaptaciones sistémicas para permitir que transportadores efectúen cobros de tasas adicionales, cuando el remitente (colecta) y/o destinatario (entrega) estén en regiones restrictas a la circulación de vehículos de transporte de carga.

El cálculo de la tasa se calculará con base en un porcentaje sobre el valor total del flete, considerando un valor mínimo y máximo por tabla.

#### **Número de la e-Fact en el documento de transporte**

El objetivo de la Factura Electrónica es implementar un sistema de emisión electrónica de facturas, de las operaciones comerciales efectuadas en el mercado interno, para permitir la sustitución del método

de emisión tradicional (impreso).

Para los transportadores que generan los recibos provisorios de servicios (RPS), el módulo de gestión de transporte permite la búsqueda y consulta de las Facturas-e autorizadas por el archivo de retorno de las alcaldías.

### **AWB Cotizaciones**

Esta innovación adaptará el módulo TMS para posibilitar que la transportadora escoja la mejor compañía aérea.

### **Visualización del Plazo de Entrega**

Esta innovación adaptará el módulo TMS para posibilitar que la transportadora consulte con rapidez la previsión de entrega para una determinada región o cliente.

### **WMS (Project Management System).**

La solución WMS (Gerenciamiento de Almacenamiento) es responsable por el control de productos dentro del almacén o área de almacenamiento de la empresa.

Esta solución está totalmente integrada a los módulos:

- · Control de Stock y Costos
- · Compras
- · Contabilidad
- · Gestión de Personal
- · Financiero.
- Mantenimiento de Activos

### **Presentación de Nuevas Funcionalidades**

Microsiga Protheus Gestión de Almacenamiento ofrece la siguiente nueva solución:

### **Montaje de Volúmenes por Colectores de Radio Frecuencia**

Esta solución viabiliza para el almacén el montaje de volúmenes de productos que hacen parte de un pedido de venta, movimiento interno o montaje de carga.

El montaje de volumen se permitirá después del movimiento del WMS.

### **Stock y Costos**

La GDP de Materiales & DL promueve soluciones para:

- Gestión de suministro, almacenamiento, manufactura y expedición.
- Gestión de los procesos logísticos, de acuerdo con las expectativas y tecnologías actuales, anticipan y resuelven los desafíos presentes en la organización de la cadena organizacional.

### **Presentación de Nuevas Funcionalidades**

El Microsiga Protheus Gestión de Almacenamiento ofrece la siguiente nueva solución:

### **Integración Microsiga Protheus ® vs. PimsGranos (Próxima)**

La integración del PIMSGranos (solución TOTVS para agronegocio) con el Microsiga Protheus vía TOTVS ESB (solución TOTVS para integración de sistemas) fue proyectada utilizando el concepto de mensaje asíncrono, con filas específicas para envío y recepción de datos, los cuales se constituyen de archivos XML.

Tanto para el envío como para la recepción, el ByYou ESB provee la traducción de los archivos XML, utilizando el estándar SXLT, diseñado en un mapa de traducción para cada proceso/transacción.

Ahora ya es posible vincular ambos productos en las siguientes transacciones:

- Registro de Grupo de Productos.
- Registro de Unidad de medida.
- Registro de Productos.
- Registro de Proveedores.
- Registro de Centro de Costo.
- Registro de Cargos.
- Registro de Empleados.
- Situación del Empleado (Licencia).
- Saldo del centro de costo (Calendario Contable).
- Depreciación de Bienes (Cálculo Mensual).
- Costo de los ítems (Saldos en stock) .
- Movimientos internos.

### **Recursos Humanos**

El área de RRHH (Recursos Humanos) es responsable por el desarrollo de soluciones que atiendan a las necesidades de mercado y que estén de acuerdo con las legislaciones vigentes en los países en que TOTVS actúa, involucrando:

- · Gestión de Personal
- Cargos y Sueldos
- · Capacitación
- · Reclutamiento y Selección de Personal
- · RRHH On-line (Terminal de Consulta del Empleado)
- · Evaluación y Análisis de Desempeño
- Reloj Registrador Electrónico
- Seguimiento de Demandas Laborales

Además de estructurar operaciones, los módulos que componen la estructura del RRHH tienen paneles de gestión, contemplando los principales indicadores, informes gerenciales y de control.

Los módulos de RRHH están en constante evolución para ofrecer productos maleables que se adapten a cualquier metodología de trabajo o proceso, disponibilizando todos los recursos, para que las actividades de la solución se realicen de forma dinámica y con calidad.

### **Evaluación y Encuesta de Desempeño**

El entorno Evaluación y Encuesta de Desempeño viabiliza, monitorea y controla todo el proceso de gestión de desempeño y desarrollo, permitiendo diversas formas de evaluaciones o encuestas de desempeño, como por ejemplo, evaluación por competencias, evaluación por proyectos, evaluación por plan de metas, etc.

Este entorno permite obtener métricas sobre la evaluación de los recursos humanos de la organización y apunta elementos que facilitan el desempeño de las acciones para mejorar el desempeño, ajustándose eficientemente a la dinámica de la empresa y planificación de su desarrollo.

### **Presentación de Nuevas Funcionalidades**

En esta versión, las siguientes soluciones se añadieron al Microsiga Protheus Evaluación y Encuestas de Desempeño:

### **Integración con el módulo de Cargos y Salarios**

Implementada la funcionalidad para actualizar automáticamente las habilidades de los empleados de acuerdo con el resultado de sus evaluaciones.

#### **Integración con el módulo de Capacitación**

Implementada funcionalidad para sugerir capacitaciones a partir de la comparación de las habilidades exigidas por el cargo con las habilidades del empleado.

### **Gestión de Personal**

GESTIÓN PERSONAL: Se destina al control y automatización de las actividades relacionadas con la administración de personal, tales como planilla de haberes, tributos que inciden sobre la planilla, vacaciones, rescisión contractual y obligaciones anuales.

En estos cálculos se consideran los datos de registro informados, las configuraciones definidas, los valores informados, los conceptos y respectivos identificadores de cálculo, etc.

Sin embargo, para cada cálculo hay procedimientos previos que permiten al sistema generar el resultado final esperado.

### **Presentación de Nuevas Funcionalidades**

Las siguientes soluciones fueron agregadas al Microsiga Gestión de Personal en la versión 11:

#### **Asistencia Médica y Odontológica por Rango Etáreo**

Se implementó el Cálculo de Asistencia Médica y Odontológica de acuerdo con el rango etáreo para los empleados, dependientes y agregados.

El descuento de Asistencia Médica y Odontológica será calculado automáticamente por el cálculo de la Planilla de Haberes, utilizando el rango etáreo.

Actualmente, el Sistema posee el cálculo de Asistencia Médica definido por la tabla de parámetros y que sólo permite la configuración del cálculo por valor y rango salarial, además de un valor para descontar por dependiente.

### **Ítem Contable y Clase de Valores**

La quiebra por Ítem Contable y Clase de Valores se implementó en el informe de la planilla de haberes, en que será utilizada para realizar la verificación del cálculo.

### **Auxilio Guardería**

Se implementó el pago del Auxilio Guardería vinculado a un determinado sindicato en el cálculo de la Planilla de Haberes y que podrá realizarse por el registro de una tabla auxiliar, vinculado al Registro de Sindicato o por asiento individual por dependiente, en el Registro de Dependientes.

#### **Gestión de Empresas**

Gestión de Empresas permite que se definan los procesos de diversas empresas, unidades de negocios y sucursales, promoviendo la consolidación del cierre único para todo el grupo.

### **Portal RRHH**

Las herramientas de Gestión de Capital Humano se orientan a los empleados de la propia organización para control y mapeamiento del capital individual de conocimiento y *background* de sus integrantes.

Toda la gestión de desempeño individual y colectivo, así como el montaje y acompañamiento de planes personales de desarrollo se realizan vía Portal de Gestión de Capital Humano y sus servicios, formando la base para el sistema de gestión de desempeño y desarrollo personal, auxiliando en el rellenado de evaluaciones de performance y desempeño de acuerdo con los alineamientos generales de la organización.

### **Presentación de Nuevas Funcionalidades**

En esta versión, las siguientes soluciones se agregaron al Microsiga Protheus Gestión de Capital humano:

### **Solicitud de Vacaciones**

Permite a los colaboradores solicitar sus vacaciones, informando la fecha inicial y la cantidad de días deseados. La solicitud sólo será posible si el colaborador tiene períodos adquisitivos vencidos y días pendientes de vacaciones.

### **Solicitud de Capacitación**

Posibilita a los colaboradores consultar los entrenamientos en abierto y solicitar sus inscripciones.

#### **Divulgación e Inscripción para Vacantes Internas**

Permite a los colaboradores consultar los cupos internos de la empresa, así como solicitar sus inscripciones para tales.

#### **Justificativa de Horarios**

Permite a los colaboradores justificar ausencias, informando fecha, hora inicial, final y el motivo de su ausencia.

### **Solicitud de Acción Salarial**

Posibilita a los gestores solicitar aumento salarial a los empleados por promoción, convenio laboral colectivo o cualquier otro factor.

### **Solicitud de Transferencia**

Permite que los gestores soliciten la transferencia de sus subordinados para otra empresa, sucursal, centro de costo, departamento o puesto.

### **Solicitud de Desvinculación**

Posibilita a los gestores solicitar la desvinculación de sus subordinados, informando el motivo.

### **Solicitud de Nuevos Puestos y Aumento de Cuadro**

Permite que los gestores soliciten aumento de cuadro en un puesto ya existente o soliciten nuevos puestos de trabajo.

### **Solicitud de Nuevas Contrataciones y Sustituciones**

Posibilita a los gestores solicitar nuevas contrataciones para un puesto de trabajo ya existente o solicitar sustituciones de un empleado por otro empleado.

### **Consulta Dependientes**

Presentará las informaciones de los dependientes de los colaboradores.

### **Consulta de Licencias**

Permite la consulta de todas las licencias de los colaboradores registradas en el Sistema.

#### **Demostrativo de Pago**

Los colaboradores podrán consultar sus demostrativos de pago de planilla de haberes, anticipo del Aguinaldo, conforme los cálculos efectuados en el sistema.

### **Recibo de Vacaciones**

Permite a los colaboradores visualizar sus recibos de vacaciones, conforme los cálculos efectuados.

### **Currículo del Equipo**

Permite a los colaboradores visualizar las diferencias entre los valores de los competencias exigidas por el cargo del empleado y los valores de cada conquista del empleado.

### **Presentación de Gaps de Competencia**

Permite que los colaboradores visualicen las diferencias encontradas entre las puntuaciones de los factores de evaluación, asociadas al empleado, y los factores de evaluación asociados al cargo.

**Presentación de Gaps de Factores de Evaluación**

Permite a los gestores consultar el curriculum de todos colaboradores de su equipo.

### **Ventas CRM**

El área de Ventas y CRM se dedica al desarrollo de las mejores soluciones de mercado para el gerenciamiento y control de procesos de ventas, desde su estructuración hasta la post-venta, utilizando diversas integraciones con *hardwares* y *Softwares* de terceros; también es responsable por el mantenimiento de los módulos como Facturación, Call Center, Punto de Venta, Control de Tiendas, Field Service.

### **Facturación**

El concepto de Facturación comprende el gerenciamiento de los procesos de venta, de la oportunidad, en que pueden controlarse diversos aspectos como concurrencia, puntos fuertes y débiles del producto vendido, hasta el cierre del pedido de venta.

Por medio de la *Workarea*, el vendedor puede controlar todas sus cuentas, sus visitas, tareas y oportunidades, a partir de su Outlook, vía integración hecha entre el Microsiga Protheus y el Microsoft Exchange Server.

## **Presentación de Nuevas Funcionalidades**

En esta versión, las siguientes soluciones se agregaron al Microsiga Protheus Gestión de Capital humano:

### **Acceso directo a los contactos del cliente/***prospect***/***suspect,* **a partir de la pantalla de registro de la entidad**

Esta innovación facilita el acceso a los contactos de la entidad para registrar clientes, verificar datos de clientes, *prospects* o *suspects*, hay una acción que exhibe los contactos asociados a la entidad actual, facilitando el uso de tales informaciones.

### **Nueva interfaz de la Workarea**

La nueva interfaz de la *Workarea* está dividida en paneles, facilitando la navegación.

En el panel principal, se muestran todas las cuentas de *suspects*, *prospects* y clientes del vendedor conectado al sistema.

En el panel Procesos de Ventas, se exhiben las opciones relacionadas a las cuentas, donde el usuario podrá registrar oportunidades de venta, agendamientos de visitas y tareas asociadas.

El panel Registros contiene acciones relacionadas a la entidad seleccionada en la parte superior de la pantalla.

#### **Integración de la Workarea con el Microsoft Exchange Server**

Los agendamientos y tareas se podrán sincronizar con el Microsoft Exchange Server. Así, el usuario podrá consultar sus actividades vía Outlook, sin necesitar entrar al sistema.

### **Registro de categorías de productos con opción de bloqueo de categorías**

Está disponible un control para permitir que una categoría de productos sea bloqueada, impidiendo su uso. Una vez bloqueada, los productos que estaban asociados a ella podrán utilizarse nuevamente en otra categoría.

Esto permite que informes o consultas futuras exhiban la categoría en la que un producto estaba al momento de la comercialización, manteniendo el historial correcto.

### **Venta Directa**

Se desarrolló una rutina de venta al por menor (Venta Directa) en el módulo Facturación, basada en la Venta Asistida, del módulo Control de Tiendas.

Así como la Venta Asistida, la Venta Directa permite el pago con tarjeta de crédito o débito, ejecutando la operación TEF conforme el registro de la estación para operaciones de emisión de factura.

### **Control de Tiendas**

El área de Ventas se dedica al desarrollo de las mejores soluciones del mercado para:

- · Cadenas de Tiendas
- **Supermercados**
- Gestión de Análisis de Crédito
- Segmento Farmacéutico
- Puestos de Gasolina
- · Ópticas
- · Distribución y Comercio de Mercaderías

Las características del Control de Tiendas, concentradas en la rutina de Venta Asistida, es ofrecer interfaces para generaciones de presupuesto y emisión de comprobante fiscal. Así, se convierte en un producto maleable para atender cadenas de tiendas de *centros comerciales*, celular, calzados y magazines.

Además de eso, posee toda la integración necesaria para operaciones de tarjetas de crédito y débito.

Los softwares orientados para emisión de comprobante fiscal reciben gran atención por parte del fisco

brasileño. Así, el Control de Tiendas ya está homologado e inscrito en las principales secretarías de hacienda.

### **Nuevas funcionalidades**

En la versión 11, las nuevas funcionalidades son las siguientes:

#### **Productos Equivalentes**

Esta innovación permite la asociación de productos semejantes.

Así, el vendedor al momento de la venta, podrá consultar el Sistema para aumentar las ofertas para los clientes.

### **Ficha Técnica de Productos**

Esta innovación fue incluida para que se registren los complementos de productos. Así, el vendedor tendrá informaciones adicionales sobre los productos del establecimiento, permitiéndole responder a cualquier dudas de sus clientes.

### **Promoción Relámpago**

Esta innovación fue realizada con la implementación del Escenario de Ventas de Facturación, también disponible en el Control de Tiendas.

Así, es posible, entre otras operaciones, programar el precio de un determinado producto por período y conceder descuentos.

Después de activar el escenario de ventas, las tablas que se utilizan para componer el precio son el DA0 y DA1.

#### **Asientos Contables On-Line (legislación México)**

Para atender la legislación mexicana, en esta versión se podrán generar asientos contables on-line de las operaciones de venta, anulación, factura global, factura sobre comprobante fiscal, cambio y devolución.

### **Orden de Producción por Punto de Pedido**

Esta innovación permite que el usuario registre una estructura de producto (padre e hijo), para que al final de cada venta, se descuente en el stock.

De esta forma, al ejecutar la rutina Orden de Producción por Punto de Pedido (manual o agendada), se generarán las órdenes de producción necesarias.

#### **Múltiples Vendedores para una Venta**

Buscando mejorar la rutina de comisión de vendedores, se desarrolló la posibilidad de informar un vendedor para cada ítem en una sola venta.

Así, la posibilidad de comisión, que antes era hecha por el encabezado de la venta, ahora, pasará a ser por los ítems de la venta.

#### **Integración Microsiga Protheus vs. TOTVS Corpore**

Esta innovación presenta la mejoría disponible en Microsiga Protheus 11, que permite la integración entre algunas tablas y procesos del módulo Punto de Venta/SigaLoja y el producto TOTVS Nucleus (el ERP básico de la línea Corpore, donde está la retaguardia de módulos como Compras y Stock), utilizando la funcionalidad de integración vía EAI (*Enterprise Application Integration,* módulo Microsiga Protheus que gerencia la cola de mensajes entre integraciones) y TOTVS ESB (roteador entre los mensajes).

Tales tablas y procesos se integrarán por medio de mensajes en formato XML y se enviarán de un sistema para el otro pasando por el TOTVS ESB.

### **Integración Microsiga Protheus vs. YMF Tools (análisis de crédito)**

La Integración del Microsiga Protheus con el Intellector evalúa el riesgo del cliente al momento de la venta y calcula el límite de crédito en su registro y modificación.

El Intellector es una herramienta específica de gestión de políticas de TOTVS FINANCIAL SERVICES, ampliamente utilizada por las instituciones financieras para la automatización del análisis de crédito para sus contratos de financiamiento y cálculo de límites de tarjetas de crédito.

Ella permite el análisis de los datos del cliente en conjunto con consultas a diversas instituciones externas (como Serasa y SPC), facilitando y asegurando a las empresas que su política de crédito se está aplicando de forma uniforme en todas sus transacciones.

La comunicación entre ambos será hecha a través de WebService.

Los mensajes enviados al Intellector son del tipo XML, que será generado, respetando el *layout* aceptado por el *Intellector*.

### **Legislación del PAF-ECF**

Es un programa desarrollado para posibilitar el envío de comandos al software básico del ECF, sin capacidad de modificarlos o ignorarlos

Atiende a la exigencia legal Convenio ICMS 85/01 – Cláusula septuagésima segunda, inciso V.

Este programa comprende todos los estados (excepto Mato Grosso) y Distrito Federal (Convenio ICMS 15/08 – Cláusula décima sexta).

### **Cambios Significativos**

- ï Entre los 53 requisitos exigidos por la legislación, los principales son:
	- · El PAF-ECF debe operar de forma "*Stand-Alone*"; o sea, su funcionamiento no debe depender de

que la red de comunicación esté activa o inactiva.

- · Venta concomitante (independiente del estado).
- · Pre Venta El consumidor recibe un código y se dirige hasta el cajero. En el cajero, importa los datos de acuerdo con el código y finaliza la venta.
- No hay impresión de presupuesto.
- · Si el presupuesto generado no se ha usado, al final del día, se debe imprimir y anular el comprobante fiscal de esta Venta Previa.
- · DAV Imprime el presupuesto y finaliza en el PAF-ECF (PDV/ECF). La impresión del presupuesto tiene que respetar el *layout* establecido por el CONFAZ. Dependiendo de la unidad federativa, la impresión se debe hacer en ECF.
- · Menú Fiscal disponible en todas las pantallas de la aplicación, sin restricción de acceso.
- ï
- ï Para atender a tales reglas, los cambios sistémicos en Microsiga Protheus Punto de Venta fueron:
	- · Para PDV (Punto de Venta) Cierre de la Venta.
	- · Para operaciones de auto-servicio.
	- · El modo *Stand-Alone* nativo
	- Salir homologado e inscrito en el CONFAZ.

En el Microsiga Protheus Control de Tienda, los cambios fueron:

- · Para operación de DAV y VENTA PREVIA.
- · Utilización para PDV (desde que *Stand-Alone*).
- · Utilización en islas de atención con el Punto de Venta en el PDV.
- · Salir homologado e inscrito en el CONFAZ para operaciones de venta (stand-alone).

Sub-Segmentos de ventas al por menor:

- · Punto de Venta
- · Template de Droguerías.
- · Control de Tiendas (Venta Asistida):
	- · Template de Puestos de Combustibles.
	- · Template de Óptica.
	- · Template de Distribución y Comercio de Mercaderías.

### *Customer Relationship Management*

El *Customer Relationship Management* es un concepto que coloca al cliente en el centro del diseño de los procesos del negocio, desenvuelto para percibir y anticipar las necesidades de sus consumidores actuales y potenciales, con el fin de abastecerlos de la mejor forma.

### **Nuevas funcionalidades**

Las nuevas funcionalidades del módulo Microsiga Call Center en el Service Desk (proceso de integración entre los módulos Teleatención, Gestión de No Conformidades y Gestión de Proyecto) son:

#### **Múltiple Asociación de Llamada**

Ahora es posible asociar diversas llamadas a una sola. En la ventana Service Desk, se pueden seleccionar múltiples llamadas.

### **SLA -** *Service Level Agreement -* **Transcurrido**

La mejoría SLA transcurrido permite que el operador visualice en la ventana Service Desk el tiempo total en horas corridas y su representatividad con relación al tiempo que falta para llegar a la fecha límite del SLA.

### **Filtros Personalizables**

También para facilitar al administración de las llamadas, está disponible una mejora que permite crear y grabar filtros personalizados que se pueden utilizar siempre que la rutina del Service Desk se ejecute.

### **Exhibición de Incidente**

También en la pantalla Service Desk, en el pie de página, se puede visualizar el incidente que el cliente informó en la apertura de la llamada marcada, facilitando así su identificación.

### **Selección de llamadas**

En la pantalla del Service Desk, también se pueden marcar y desmarcar todas las llamadas mostradas en la lista.

Mejoras en la Teleatención

### **Alerta para cliente diferenciado**

La mejoría Alerta para Cliente Diferenciado es una herramienta que se podrá utilizar para personalizar la atención a clientes considerados especiales.

El cliente se podrá configurar con una identificación de su perfil y una observación; siempre que el operador inicie una atención para este cliente, se mostrará una pantalla informando su perfil configurado.

Ya en la pantalla Service Desk, es posible visualizar el perfil del cliente y las observaciones sobre él.

### **Filtro de la teleatención dependiente del asunto**

Para mejorar la velocidad y la utilización de la ventana de la teleatención, los campos campaña, producto, categoría, causa, origen y efecto, se filtrarán de acuerdo con el asunto configurado.

Esta configuración se puede efectuar por la rutina Asuntos vs. Informaciones de la llamada.

### **Búsqueda en la selección de contactos**

La mejoría **Búsqueda en la Ventana de Selección de Contacto** se puede utilizar al presionar F3 en el campo de contacto.

En la ventana exhibida, el cliente y el contacto pueden seleccionarse para la teleatención.

Para facilitar la localización del contacto, abajo de la lista, se adicionó una caja de texto, para que el operador pueda localizar cualquier información del contacto de modo rápido y eficiente.

### **Consulta a la FNC a partir de la llamada**

Para facilitar la visualización de la FNC al modificar o visualizar una llamada, el operador podrá ingresar en la FNC abierta por la llamada, cuando haya una FNC.

Mejoras generales

#### **Mejora en el asistente de asociación**

Esta mejora realiza dos modificaciones sencillas en el asistente de asociación, siendo que una de ellas fue la activación de la opción Volver.

La otra modificación no permite que el asistente de asociación se abra nuevamente cuando se reabra la llamada.

#### **Grupo de Atención Superior**

Para facilitar la impresión de informes, se creó el campo **Grupo Superior en el Grupo de Atención**.

Este campo permite jerarquizar los grupos de atención.

En el informe de Llamadas vs. Integraciones, es posible imprimir el informe de un determinado grupo y también de sus sub-grupos (o equipos), facilitando la visualización y gerencia de esas informaciones.

### **Cálculo del SLA en la Asociación de Llamada**

La mejora llamada Cálculo del SLA en la asociación de llamada permite el alineamiento y la estandarización del modo como el SLA se calcula cuando hay diversas llamadas asociadas a una sola.

Ahora, la fecha de SLA de todas las llamadas involucradas en una asociación serán las mismas.

La regla para determinar cuál es la fecha que se escogerá es sencilla, siempre la menor fecha entre todas las llamadas se mantendrá y replicará, garantizando así que se respete el menor de los SLA.

#### **Opciones avanzadas de los campos en el modelo de atención**

En la configuración del modelo de atención, es posible definir algunas configuraciones avanzadas, como el título, el inicializador estándar, si el campo se usa y si es obligatorio.

Otra mejoría implementada en la teleatención es la posibilidad de configurar una acción, para que cuando esta acción se informe, el Sistema modifique el estatus de la llamada.

### **Control de Estatus Automático de Llamada**

Modificación del estatus de la llamada por la acción utilizada en la teleatención.

#### **Reclasificación de la llamada**

En la mejora Reprogramación de la Llamada, se disponibilizó la posibilidad del operador o supervisor modificar información importante de la llamada, adecuándola a la real situación en la que se encuentra.

### **Almacenar el Anexo del e-mail**

Esta innovación permite que el modelo de *workflow* salve el anexo enviado a los destinatarios.

Este anexo se salva en la base de conocimiento de la llamada que contiene la acción de envío de *workflow*.

Para utilizar esta mejoría, es necesario que el *workflow* esté configurado con el campo Env. Anexo y que el Salva Anexo también esté configurado como "Sí".

### **Extracto SLA**

El módulo de Call Center permitía la pausa de SLA cuando la responsabilidad de la acción dependía del cliente. Sin embargo, para permitir la visualización de los días en los que el SLA corrió y los días en los que quedó en pausa, se creó el informe Extracto de SLA.

Por este informe, es posible visualizar las llamadas y todas las modificaciones que acontecieron en el SLA, pudiendo, así, acompañar detalles antes imposibles de verse directamente por el manejo de la llamada.

### **Compartimiento de llamadas**

Esta opción permite que una misma llamada se comparta entre varios equipos.

En la práctica, cuando se comparte una llamada, nuevas llamadas hijas son creadas para cada equipo, son llamadas hijas, pero son independientes unos de los otros, inclusive de la llamada padre.

El compartir se inicia a partir de una acción que fue anteriormente configurada para efectuar el compartir.